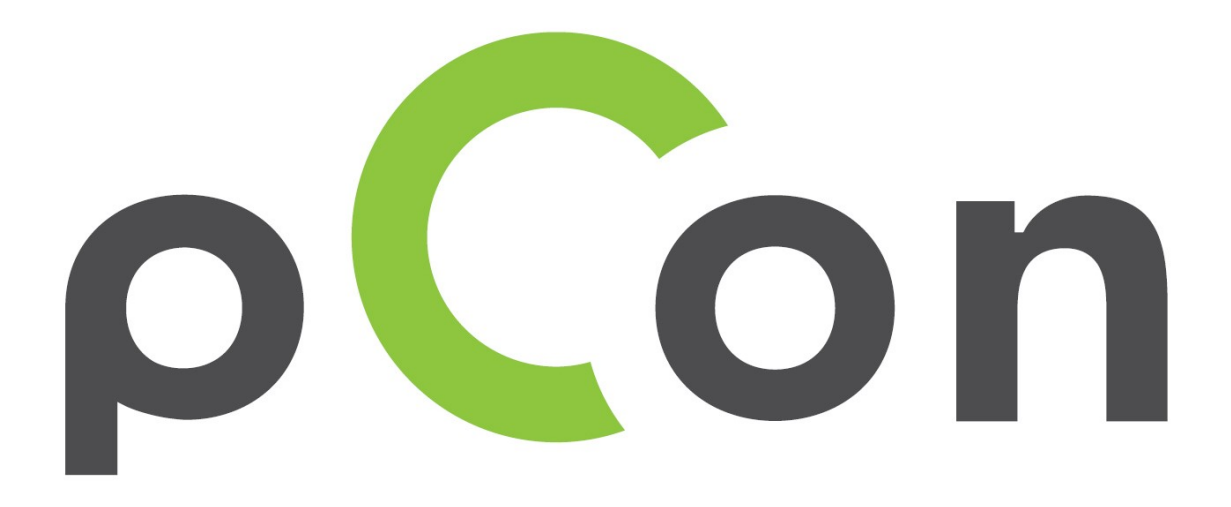

# Formazione certificata

Sviluppa le tue competenze di creazione e presentazione di progetti d'interni

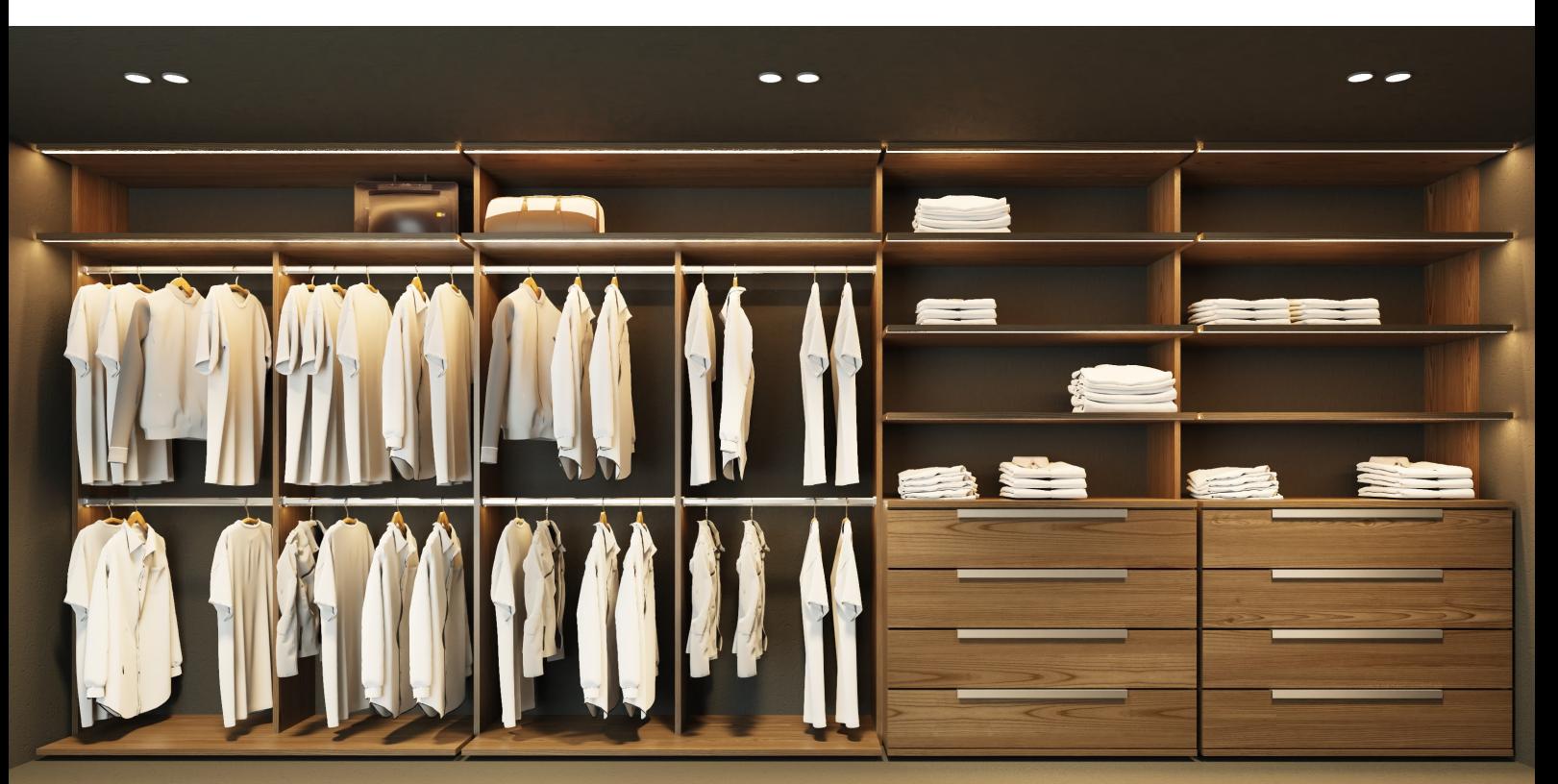

Progetto creato e renderizzato in pCon.planner da Misael Gonzlalez

## **Dicono del corso**

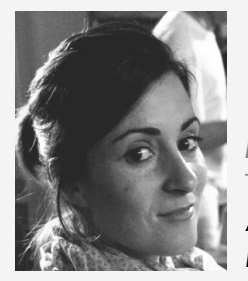

**Michela Bruzzone** Tetris Design & Building **Architetto** Milano

"Con pCon.planner puoi dare al cliente una lettura del progetto **immediata ed inequivocabile**… utilizzando anche metodi di presentazione di grande impatto. Il corso è stato **gestito in maniera esemplare**, ben organizzato, sintetico e soprattutto completamente orientato sulla parte pratica. Il docente è estremamente preparato e molto disponibile."

Ho trovato in pCon.planner la soluzione ideale: la possibilità di creare dati configurabili, e di aggiungere quindi proprietà commerciali ad ogni singolo elemento tridimensionale, ne fanno molto di più che un programma di progettazione. pCon.planner è davvero **perfetto per tutte quelle realtà che devono combinare l'aspetto progettuale a quello commerciale**."

**Arch. Marco Venturi** Technogym Wellness Design Manager Cesena

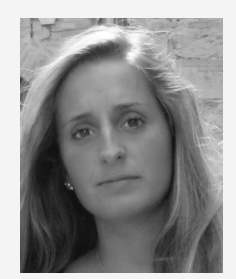

P&S Immobiliare **Architetto** Bergamo

**Arch. Francesca Pusterla** ne di un buon progetto e un render professionale "Il corso è **utile e necessario in tutte le sue parti**, sia nella definizione dei comandi fondamentali del corso base sia nella spiegazione per la realizzazioche riesca a catturare emozioni e mostrare al cliente **un risultato realistico e coinvolgente del suo investimento**."

"Ho scoperto una serie di bellissime **funzionalità che non conoscevo**, e che mi permetteranno di essere più efficiente. Il modulo sulla renderizzazione mi ha dato le conoscenze che mi mancavano per coinvolgere maggiormente i miei clienti."

**Stefano Bellini** Severi Responsabile arredi Monsummano Terme

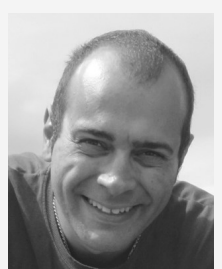

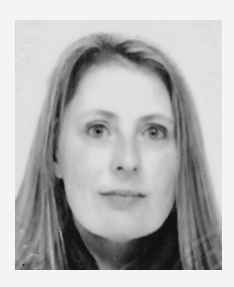

**Elisabetta Pegoraro** St.for Italia Imprenditrice Milano

Grazie al corso ho approfondito la mia conoscenza su pCon.planner, che trovo **estremamente utile** nella configurazione dei prodotti e nella preparazione di ambientazioni 3D. Con i dati OFML riesco a **guadagnare maggiore velocità e precisione** nella stesura di preventivi con grande risparmio di tempo, garantendo così risposte immediate, puntuali e altamente professionali.

## **Sviluppa le tue competenze**

La formazione si rivolge ad architetti, progettisti, *facility manager*, arredatori e professionisti della vendita che, tramite pCon.planner, vogliono dotarsi di conoscenze pratiche per la progettazione grafica, configurazione di prodotti, preventivazione e comunicazione coinvolgente dei propri progetti.

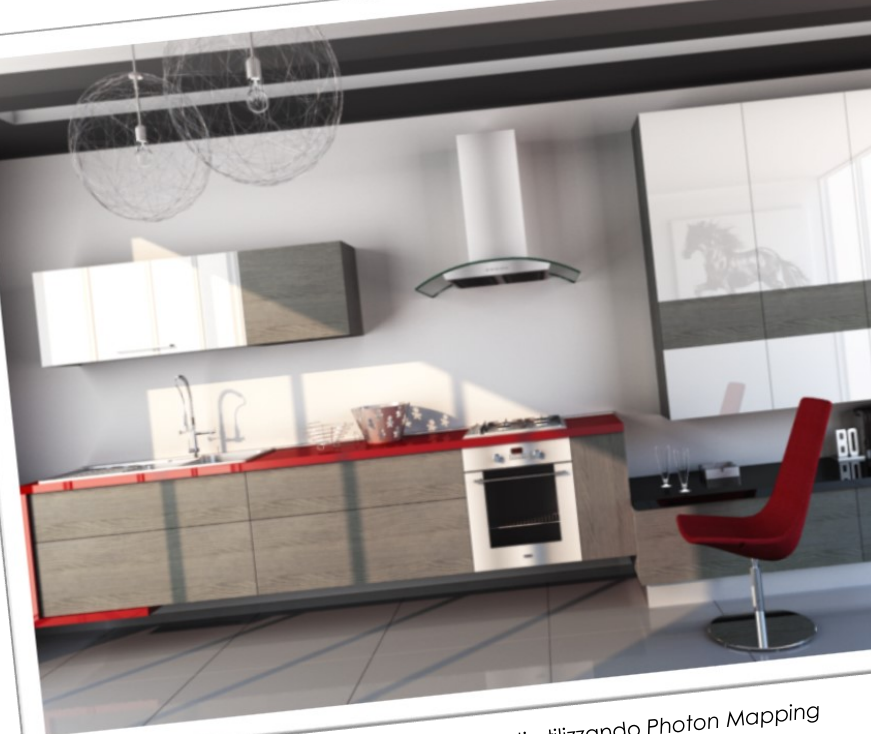

Impara a creare render realistici e coinvolgenti utilizzando Photon Mapping<br>Impara a creare render realistici e coinvolgenti utilizzando Photon Mapping Impara a creare refluentos.

### pCon.planner

pCon.planner è un'applicazione professionale per la configurazione e preventivazione utilizzata per la progettazione facile ed intuitiva di interni. E' utilizzata da produttori, distributori, facility manager e designer nel settore dell'arredamento di tutto il mondo. Dove c'è la necessità di progettare spazi, configurare prodotti, visualizzare, preventivare e comunicare proposte, pCon.planner rappresenta un importante valore aggiunto.

Gli argomenti del corso saranno affrontati tramite l'utilizzo diretto di pCon.planner, in modo da poter mettere in pratica immediatamente tutte le potenzialità del programma, sia in fase di sviluppo creativo della proposta d'arredo, sia in fase di creazione della proposta al cliente finale.

**Consigliato per** Architetti + Designer Progettisti Facility Manager Arredatori Venditori

La formazione si rivolge a professionisti che si vogliono dotare di conoscenze pratiche attraverso pCon.planner per la progettazione grafica, configurazione prodotti, preventivazione e comunicazione coinvolgente dei propri progetti.

## **Perché?**

Oggi, per un professionista non è più sufficiente essere competitivi soltanto a livello di caratteristiche del prodotto e/o prezzo.

Il servizio, pre e post vendita, rappresenta una delle chiavi fondamentali per il successo commerciale del punto vendita. I clienti oggi, sempre più spesso, sono abituati ricevere l'informazione richiesta in tempo reale – ciò richiede la **creazione e la modifica immediata** di preventivi e progetti di alta qualità.

pCon.planner è abitualmente usato in moltissimi settori, come l'arredo casa, l'arredo ufficio/*contract*, punti vendita, dispositivi medici, pianificazione di area produttive e molto altro.

Un commerciale senza nessuna competenza tecnica, dall'uso dell'email al cellulare, non riesce a sopravvivere a lungo sul mercato. Nei punti vendita di successo si afferma una figura professionale che possiede le migliori caratteristiche dei commerciali e dei progettisti – il tecnico-commerciale. Questa figura è in grado di utilizzare strumenti per comunicare con il cliente in maniera veloce e autonoma.

Riuscire a importare una piantina (DWG, PDF o immagine), utilizzare un listino elettronico, inserire modelli 3D, creare un render accattivante e una lista articoli sono solo alcune delle competenze essenziali per professionisti che vogliono avere successo.

### **Perché pCon.planner?**

- **>** Più di 3 milioni di copie scaricate
- **>** Potente configuratore di prodotto
- **>** Proposte commerciali con un click
- **>** Aumento di qualità ed efficienza
- **>** Migliore comunicazione con i tuoi clienti
- **>** Importante risparmio di costi
- **>** Professionale ma accessibile
- **>** Sistema aperto (DWG,SKP,3DS)

## **Il percorso**

Il percorso formativo pCon.planner fornisce **elevate competenze sia a livello tecnico che commerciale** – affronteremo argomenti tecnici sull'utilizzo dell'applicazione, ma daremo spazio anche agli aspetti più pratici e commerciali relativi all'utilizzo dell'applicativo per la creazione di preventivi, comunicare e coinvolgere il cliente.

A

L'obiettivo dei corsi certificati è  $\widehat{\mathbb{N}}$ quello di fornire ai professionisti del settore dell'arredo le competenze necessarie per utilizzare pCon.planner in modo efficiente.

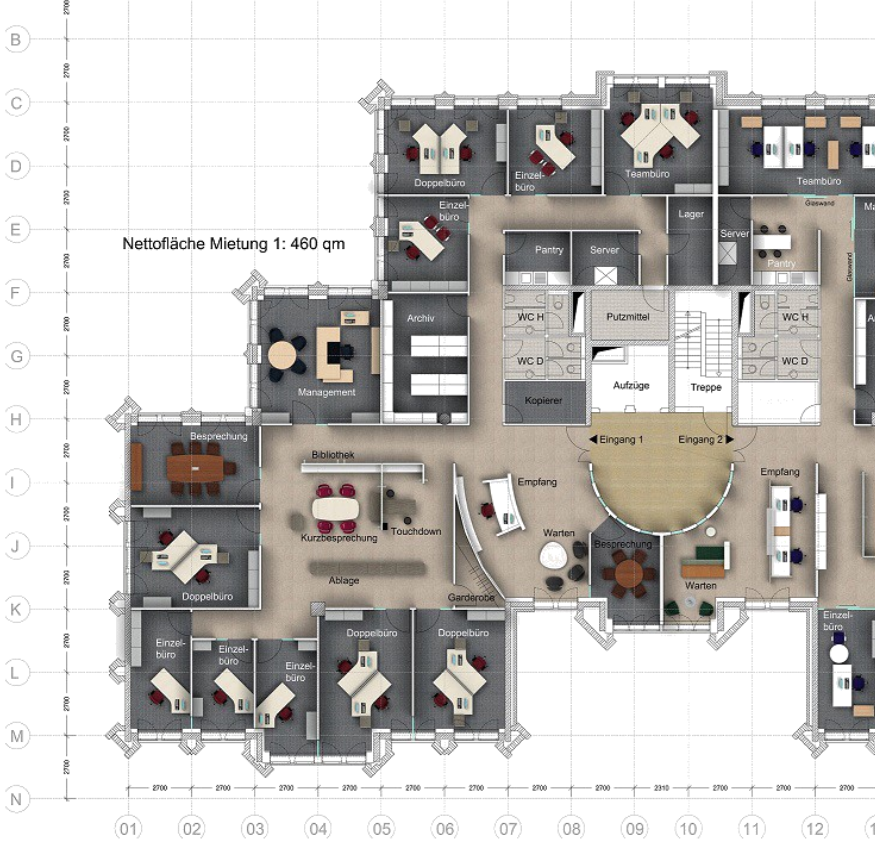

Progetto con più di 60 postazioni di lavoro creato, preventivato e renderizzato in pCon.planner

### Corso Base

Il corso base è dedicato a tutte le funzionalità e le caratteristiche fondamentali dell'applicazione. Gli utenti conosceranno in maniera dettagliata pCon.planner e potranno lavorare in maniera efficiente grazie ad esso. Le conoscenze acquisite saranno immediatamente applicabili nel lavoro quotidiano aumentando così l'efficienza dei propri progetti e la qualità del servizio fornito.

### Corso Avanzato

Il corso avanzato è dedicato alla creazione di materiali di comunicazione coinvolgenti e accattivanti. Gli utenti impareranno come creare *texture* personalizzate, come utilizzare le diverse tipologie di luci, come padroneggiare la creazione di render di alta qualità, come dare vita ad un progetto attraverso la creazione e condivisione di materiali interattivi e molto altro. La partecipazione a questo corso è riservata ai tutti coloro che hanno completato con successo il corso base.

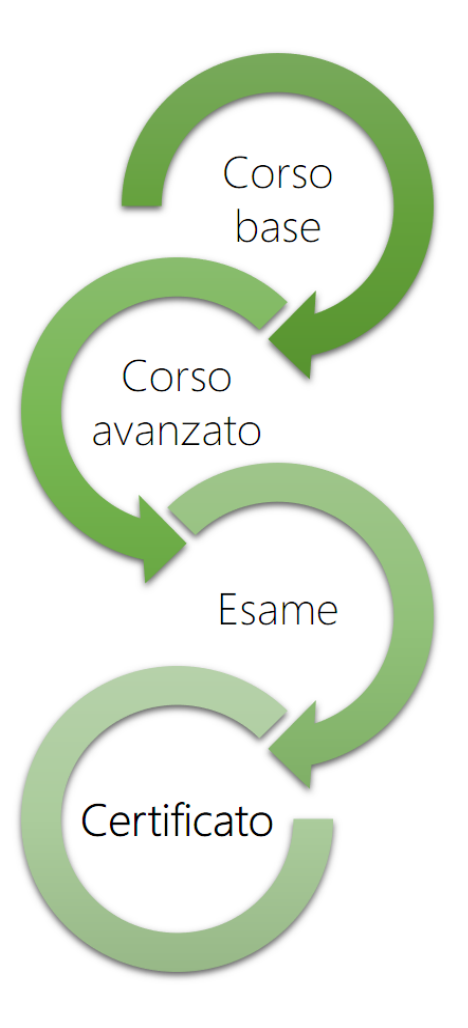

## **Certificazione**

La certificazione professionale di pCon.planner rappresenta un **riconoscimento delle competenze**  nell'uso di pCon.planner nell'ambito della **creazione e vendita di progetti di design d'interni**.

La certificazione è un importante attestato delle tue competenze professionali nel mercato del lavoro - è un riconoscimento della tua professionalità.

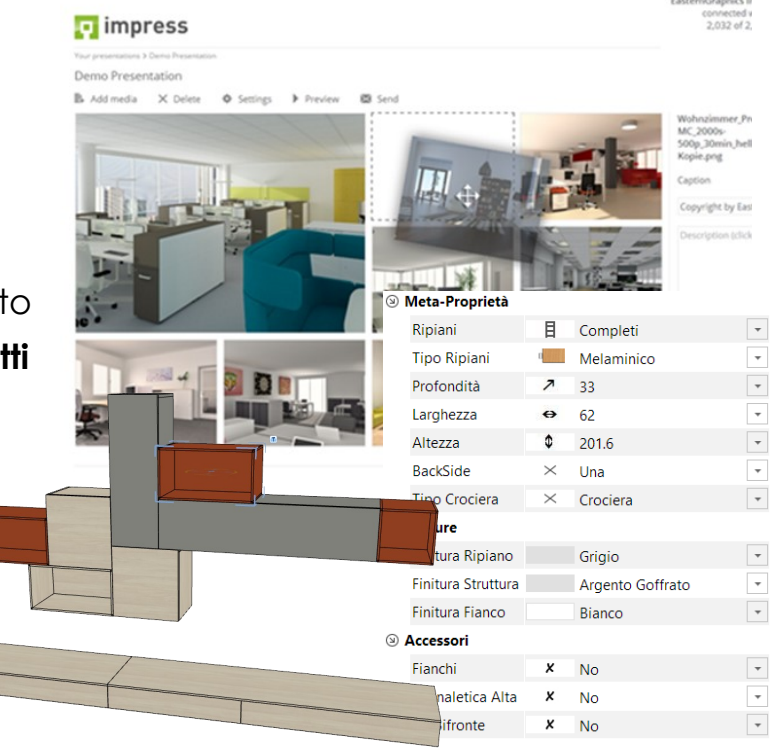

offerte da pCon.planner, ad esempio con Impress potrai condividere con i tuoi clienti presentazioni online e contenuti interattivi.

### Professionalità

Per i datori di lavoro, affidarsi a un professionista o un venditore certificato pCon.planner è una garanzia sull'utilizzo di tutte le potenzialità di pCon.planner al fine di migliorare la qualità e l'efficienza del proprio gruppo di lavoro.

I professionisti otterranno la certificazione dopo aver completato con successo il corso base, il corso avanzato e l'esame finale.

L'esame finale sarà svolto a casa in modo autonomo e sarà articolato in una parte teorica e una pratica. L'esame dovrà essere svolto entro 7 giorni dal termine del corso avanzato.

### **Prerequisiti**

Per iniziare questo percorso ai partecipanti è

### **Perché la certificazione?**

- **>** Assicurazione di professionalità
- **>** Riduci i costi di creazione dei progetti
- **>** Migliora la qualità dei tuoi progetti
- **>** Aumenta la tua efficienza lavorativa
- **>** Padroneggia gli aspetti tecnici di ogni soluzione
- **>** Rendi più efficienti i processi di progettazione e vendita

richiesta una conoscenza base dell'uso del computer, per attività semplici come copiare e salvare file, navigare su web e utilizzare il mouse. I partecipanti sono anche tenuti a portare al corso un computer portatile, che rispetti i requisiti minimi necessari per eseguire pCon.planner ed un mouse esterno. Dettagli disponibili su www.tinyurl.com/ybtjy7yj

## **Corso Base**

Fornirà le conoscenze e i metodi di utilizzo di tutte le potenzialità di pCon.planner nella progettazione d'interni, configurazione grafica di prodotti, preventivazione e comunicazione dei propri progetti.

Il corso è dedicato a tutte le funzionalità e le caratteristiche fondamentali dell'applicazione. Gli utenti impareranno a conoscere in maniera dettagliata, e lavorare in maniera efficiente con pCon.planner. Le conoscenze acquisite saranno immediatamente applicabili nel lavoro quotidiano aumentando così l'efficienza dei propri progetti e la qualità del servizio fornito.

### Il programma

Il ruolo di pCon.planner nel processo di vendita

- Conoscere i benefici di pCon.planner nel processo commerciale
- Modellazione vs. progettazione
- Interazione e sinergie con altri applicativi

### Preparare il progetto: lavorare con efficienza

- Richiesta di dati configurabili
	- Accesso alla libreria generica per la cucina e il living
- Organizzare i backup automatici
- Applicare le impostazioni grafiche ottimali
- Ottimizzare le performance di lavoro

### Una progettazione più funzionale

- Padroneggiare gli strumenti e metodi di visualizzazione
- Metodi di selezione e creazioni di gruppi
- I sette comandi fondamentali per la configurazione degli articoli
- L'importanza del WCS/UCS
- Allineare oggetti in maniera efficiente

### Iniziare un progetto: creazione degli ambienti

- I quattro modi per iniziare un progetto
- Le tecniche necessarie per controllare e sistemare una piantina importata
- Creazioni di muri e configurazione dei principali elementi architettonici
- Metodi per la creazione dei pavimenti e soffitti
- Bloccare e nascondere elementi

### Conoscere i dati configurabili

- I benefici di utilizzare dati configurabili
- Strutturare i processi per un aumento dell'efficienza
- Operazioni disponibili per i dati configurabili
- Principali funzionalità dei dati configurabili per la cucina e per il living
- Utilizzare profili per aumentare l'efficienza
- Creazione di articoli terzi e composti e creazione di immagini

### Arricchire il progetto con elementi esterni

- Importare oggetti e applicare *texture*
- pCon.catalog come fonte d'ispirazione
- Migliorare il progetto con accessori della Galleria 3D

### Preparare un preventivo commerciale

- Padroneggiare le opzioni commerciali di preventivazione
- Conoscere le proprietà per la creazione della lista articoli
- Creazione di articoli composti per creare preventivi più semplici e leggibili
- Strutturare il *layout* di stampa
- Esportazione del preventivo per sistemi esterni
- Comunicare e coinvolgere il cliente con i propri prodotti
- Non perdere le opportunità: mantieni sempre aggiornato il tuo progetto

## **Corso Avanzato**

Fornirà ai partecipanti le conoscenze necessarie per creare materiali di presentazione accattivanti come render, immagini panoramiche o condivisione di modelli interattivi. Il corso è riservato ai partecipanti che hanno completato con successo il corso base.

Creare materiali di presentazione e utilizzarli in maniera professionale è una componente fondamentale per il successo commerciale. Attrarre l'attenzione dei clienti con materiali di presentazione personalizzati, coinvolgerli nel progetto e comunicare in modo chiaro e veloce, sono caratteristiche fondamentali per un servizio personalizzato di qualità.

### Il programma

### Applicare e creare texture

- Creare texture di qualità: passaggi fondamentali
- L'impatto del *normal mapping*
- Modificare texture esistenti
- Applicazione e manipolazione di texture

### Creare nuovi articoli

- I benefici della modellazione
- Utilizzo dei principali comandi di modellazione
- Operazioni tra geometrie

### Conoscere la stampa

- Conoscere le opzioni per stampare un progetto
- Più flessibilità di stampa con il *Print Layout*

### Padroneggiare la creazione di render accattivanti Le basi dei render

- Principali fattori che influenzano la qualità
- L'impatto e la logica dell'illuminazione globale
- Identificare i 4 tipi di luce e l'impatto nella scena
- Identificare il tipo d'ambiente per scegliere il metodo più adatto
- Le alternative al render

### Creazione di render per aree aperte

- L'impatto delle aree aperte nel calcolo
- Padroneggiare l'utilizzo di *Direct Lighting e Path Tracing*

Creazione di render per aree chiuse

- L'impatto delle aree chiuse nel calcolo
- Padroneggiare l'utilizzo di *Path Tracing*
- La convergenza per un render di qualità

### Completare il render

- Renderizzare con efficienza: il processo
- Migliorare la qualità finale dell'immagine
- Metodo architetturale e renderizzazione delle l inee
- Post-produzione e creazione di immagini HDR (High Dinamic Range)
- Personalizzare il render

### Dare vita al progetto

- Sviluppare competenze nella presentazione di progetti
- Esportare geometrie 3D e panoramiche 360° da condividere nel tablet o smartphone con il servizio [impress](https://impress.pcon-solutions.com/)
- Esportare file PEC da pCon.planner per condividere in pCon.box

### pCon.facts e pCon.box

- I benefici delle soluzioni online
- Comandi principali
- Integrazione con altri moduli pCon

## **Info e Costi**

Registrati compilando il modulo che trovi nella pagina successiva e invialo a miguel.oliveira@easterngraphics.com.

Non esitare a **contattarci al numero 051.587.5509**, saremo lieti di darti tutte le informazioni sul valore aggiunto dei corsi e rispondere a tutte le tue domande.

**Entrambi i corsi hanno la durata di 1gg. Costo per corso €460 + IVA.** > Voucher supporto da €50 > [Corso Avanzato] 2 DWG con le opzioni di renderizzazione e le

rispettive immagini

> Dalle 9:00 alle 18:00

### Sede EasternGraphics

Posizione ideale per i partecipanti di tutta l'Italia. L'**aeroporto** e la **stazione centrale** distano pochi minuti. Ci sono voli operati da Ryanair e altre compagnie aree per tutte le destinazioni interne.

Della stazione è sufficiente prendere le linee 27 o 97. Vieni a conoscere il team pCon in

**Via Rimini, 7 40128 Bologna**

Calendario 2020

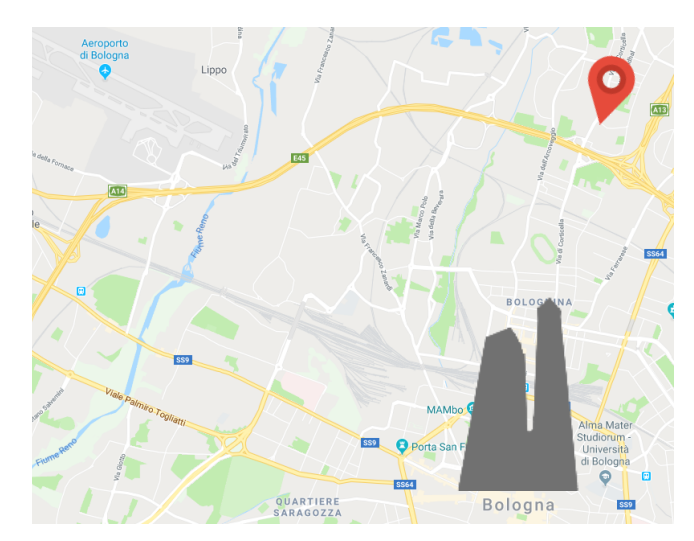

## Ē 11 Marzo

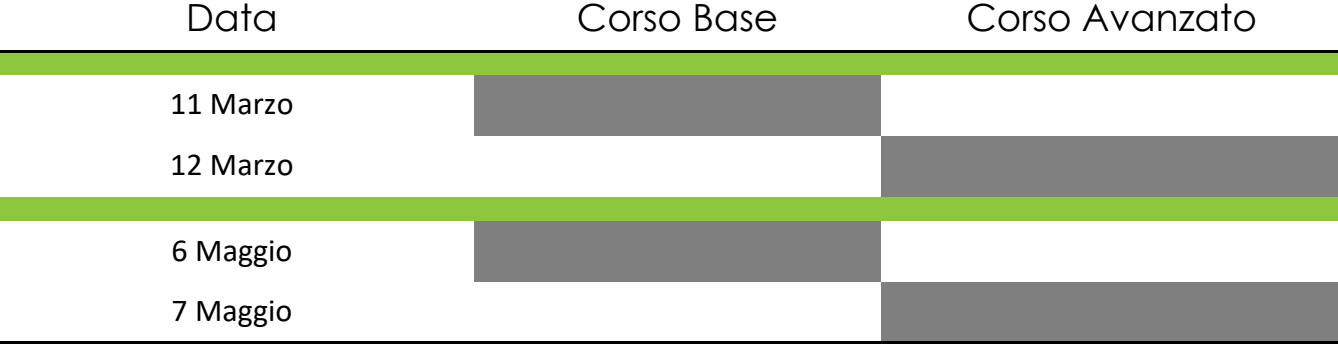

### 9

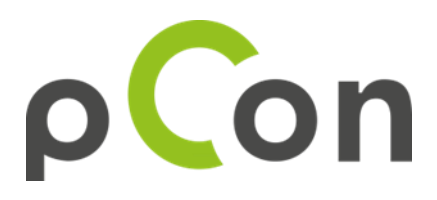

### **(1) DATI PARTECIPANTE**

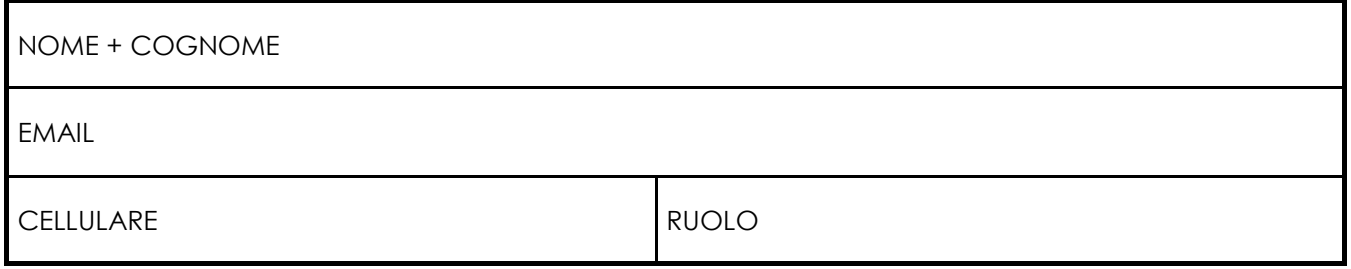

### **(2) DATI AZIENDA**

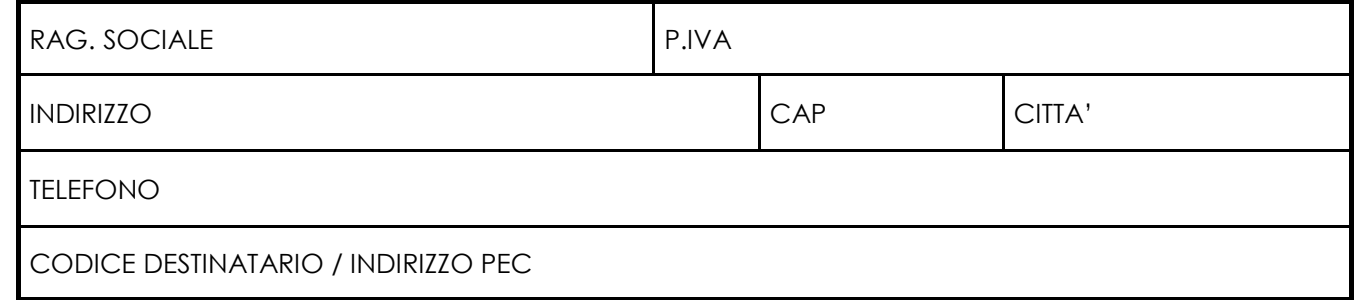

### **(3) SELEZIONE CORSO**

TIPO: □ Base □ Avanzato

DATA(E): \_\_\_\_\_\_\_\_\_\_\_\_\_\_\_\_\_\_\_\_\_\_\_\_\_\_\_\_\_\_\_\_\_\_\_\_\_\_\_\_\_\_\_\_\_\_\_\_\_\_\_

La partecipazione al corso Avanzato è riservata esclusivamente a coloro i quali hanno completato il corso Base. Per qualsiasi informazione contattaci allo **051.587.5509** o **miguel.oliveira@easterngraphics.com**.

### **(4) PAGAMENTO**

La quota d'iscrizione personale per ciascun corso è di €460 (+IVA), da versare al momento dell'iscrizione con l'indicazione della causale 'Iscrizione corso pCon.planner' a Intesa Sanpaolo, IBAN IT 81 Y030 6936 6581 0000 0002 907, BIC BCITITMM, ragione sociale 'EasternGraphics srl', Partita IVA 02725611202. Per le aziende la fattura sarà inviata alla ricezione del pagamento.

Gli utenti devono inviare la conferma del pagamento a mari.toivanen@easterngraphics.com **entro due settimane dall'inizio della formazione**.

Con la firma della presente si dichiara espressamente di accettare tutte le condizioni specificate nelle "Condizioni Generali" allegate e si obbliga irrevocabilmente all'integrale pagamento del corrispettivo del corso.

Data \_\_\_\_\_\_\_\_\_\_\_\_\_\_\_\_\_\_\_\_\_\_\_\_\_ Firma \_\_\_\_\_\_\_\_\_\_\_\_\_\_\_\_\_\_\_\_\_\_\_\_\_\_\_\_\_\_\_\_\_\_\_\_\_\_\_\_\_\_\_\_\_\_\_\_

## **Condizioni Generali**

### **1. SEDE**

I corsi di formazione certificata pCon.planner si svolgeranno nelle sedi di volta in volta indicate nel programma.

### **2. ISCRIZIONE AL CORSO**

L'iscrizione si intende valida al momento del ricevimento da parte di EasternGraphics della scheda di iscrizione debitamente compilata e sottoscritta. Allo scopo di garantire la qualità delle attività di formazione, le iscrizioni ai corsi sono a numero chiuso. La data di ricezione della richiesta di iscrizione, completa in ogni sua parte e debitamente sottoscritta, determinerà la priorità di iscrizione al corso.

### **3. MODALITÀ E QUOTA DI ISCRIZIONE**

La quota d'iscrizione dovrà essere saldata mediante bonifico bancario, indicante gli estremi del partecipante, a favore di EasternGraphics – IBAN IT56 T063 8536 6501 0000 0002 907 - BIC IBSPIT2B – CARISBO, Banca di Risparmio di Bologna.

La quota deve essere versata in unica soluzione all'atto della presentazione della richiesta d'iscrizione. Saranno ritenuti validi ai fini dell'iscrizione i pagamenti ricevuti almeno 1 giorno prima dell'inizio del Corso. La quota non include pranzi di lavoro e si intende al netto dell'IVA. Per iscrizioni multiple di una stessa azienda contattaci per una proposta personalizzata.

#### **3.1. AMMISSIONE AL CORSO**

Saranno ammessi solo i Partecipanti in grado di esibire prova del pagamento integrale del corrispettivo del Corso.

#### **4. MODIFICHE AL PROGRAMMA**

EasternGraphics - per ragioni organizzative e a proprio insindacabile giudizio - si riserva il diritto di annullare o rinviare la data di inizio del Corso, dandone comunicazione agli interessati via e-mail entro 3 giorni della data di inizio stabilita; in tali casi le quote di iscrizione pervenute verranno interamente rimborsate. EasternGraphics si riserva inoltre, previa comunicazione ai Partecipanti, la possibilità di modificare i calendari e gli orari delle lezioni, di modificare i programmi, mantenendo comunque inalterati i contenuti, sostituire docenti in caso di impedimenti e cambiare il locale ove si svolge il Corso.

#### **4.1. NUMERO INSUFFICIENTE DI PARTECIPANTI**

Nel caso in cui il numero dei partecipanti sia insufficiente a garantire il regolare svolgimento del Corso, EasternGraphics si riserva il diritto di cancellare il corso entro e non oltre 3gg prima della data prevista, rimborsando interamente le quote di iscrizione già pervenute, senza ulteriore compensazione.

#### **4.2 EVENTI DI FORZA MAGGIORE**

EasternGraphics non può essere ritenuta in alcun modo responsabile nei confronti dei Partecipanti per qualsiasi violazione dei suoi obblighi derivanti da un evento di forza maggiore. Sono considerati casi di forza maggiore oltre a quelli normalmente riconosciuti dalla giurisprudenza, casi di malattia o infortunio di un consulente, scioperi o conflitti sociali, calamità naturali, incendi, mancato ottenimento di visti, permessi di lavoro, interruzione delle telecomunicazioni, interruzione delle forniture di energia, interruzione di trasporto di qualsiasi tipo, o qualsiasi altra circostanza al di là della ragionevole responsabilità di EasternGraphics.

### **5. STRUMENTAZIONE TECNICA**

Tutti i Partecipanti sono tenuti a portare al Corso un computer portatile, che rispetti i requisiti minimi necessari per eseguire pCon.planner ed un mouse esterno. I requisiti minimi necessari sono disponibili nel documento [www.tinyurl.com/ybtjy7yj.](http://www.tinyurl.com/ybtjy7yj) Dopo l'iscrizione EasternGraphics fornirà ai Partecipanti tutte le istruzioni necessarie per scaricare e installare le applicazioni necessarie per la formazione. Tutti gli utenti devono completare queste istruzioni prima dell'inizio della formazione. L'utilizzo di un proprio portatile permetterà ai Partecipanti di conoscere le peculiarità del proprio hardware e consentirà ad Eastern-Graphics la possibilità di fornire eventuali feedback. Non saranno accettati partecipanti privi di strumentazione tecnica.

### **6. VOUCHER SUPPORTO**

Tutti i partecipanti riceveranno un voucher di supporto del valore di €50. Il voucher dà diritto ai Partecipanti di un supporto per cinque richieste di aiuto su problemi tecnici o sui temi trattati nel corso al quale ha partecipato. Tali richieste devono essere inviate all'indirizzo [support-se@easterngraphics.com.](mailto:support-se@easterngraphics.com)  EasternGraphics effettuerà il supporto nella modalità più consona – via telefono, email, Skype o altri strumenti di supporto telematico. Il voucher ha una durata di 90gg dalla fine del Corso.

#### **7. IMPOSSIBILITÀ A PARTECIPARE**

Per gli iscritti (persone fisiche) che, alla data di inizio del corso, si trovassero nell'impossibilità di partecipare per legittimo impedimento o per causa di forza maggiore, sarà possibile trasferire l'iscrizione al corso successivo, previo pagamento di una tassa amministrativa di €50. In caso di iscrizione aziendale, è possibile sostituire il partecipante iscritto con altra persona della stessa Azienda, fatta eccezione per il corso avanzato. In ogni caso viene espressamente escluso il diritto a reclamare eventuali rimborsi, anche parziali.

## **Condizioni Generali**

### **8. DIRITTO DI RECESSO**

E' possibile recedere dall'iscrizione entro 20 giorni dalla data di inizio del Corso, comunicando la decisione del recesso via e-mail seguito da lettera raccomandata con avviso di ricevimento indirizzata a: EasternGraphics srl, Via Rimini 7, 40128 Bologna. In tal caso verrà restituita l'intera quota d'iscrizione versata. Qualora la comunicazione di recesso pervenga oltre il termine sopra indicato e fino a 3 giorni precedenti l'avvio del corso, il partecipante potrà recedere pagando il 50% della quota di iscrizione. Qualora il recesso venga comunicato oltre i termini predetti, ovvero si manifesti per fatti concludenti mediante la mancata presenza al Corso, sarà comunque dovuta l'intera quota di iscrizione.

### **9. RESPONSABILITA'**

### **9.1. RESPONSABILITA' DEI PARTECIPANTI**

I Partecipanti saranno ritenuti personalmente responsabili per danni eventualmente arrecati alla struttura, attrezzature e a quant'altro presente nei locali dove saranno tenuti i Corsi. I partecipanti sono inoltre tenuti a rispettare la normativa interna – eventuale firma registri, badge identificativi, ecc.

### **9.2. RESPONSABILITÀ LIMITATA**

In nessun caso la responsabilità di EasternGraphics può essere istituita per danni indiretti come la perdita di file di dati, sistema operativo, perdite commerciali, perdite di profitti, danni all'immagine e reputazione.

#### **10. COPYRIGHT**

Il materiale didattico consegnato (in forma cartacea o digitale) ai Partecipanti è strettamente personale. E' severamente vietato copiare tale materiale o renderlo disponibile a terzi. EasternGraphics mantiene la proprietà degli strumenti, metodologie e know-how sviluppati in precedenza o durante l'esecuzione dei servizi ai partecipanti. E' severamente vietato ai Partecipanti l'utilizzo del contenuto della formazione per addestrare terzi a fini commerciali.

#### **11. RISERVATEZZA**

Le parti si impegnano a mantenere riservate le informazioni e i documenti relativi alla controparte. Eastern-Graphics si impegna a non divulgare a terzi informazioni fornite dai Partecipanti.

#### **12. COMUNICAZIONE**

I partecipanti possono eventualmente essere citati a scopi promozionali del corso stesso. EasternGraphics si riserva il diritto di effettuare foto o riprese video durante il corso e utilizzarli per la promozione dello stesso.

### **13. RILASCIO CERTIFICAZIONE**

Al termine del Corso Avanzato, i Partecipanti dovranno superare un esame finale inerente ai concetti appresi durante l'intera durata del Corso. L'esame sarà valutato da EasternGraphics e, a tutti i partecipanti che l'avranno superato verrà rilasciato un certificato in forma elettronica attestante la competenza sui temi trattati.

### **14. CONTROVERSIE**

Le parti convengono che, qualora dovessero insorgere controversie derivanti dal contratto d'iscrizione, ivi comprese quelle relative alla sua validità, interpretazione, esecuzione o risoluzione, prima di intraprendere qualsiasi azione legale diversa dai procedimenti monitori o cautelativi andrà esperito un tentativo di conciliazione presso un Organismo di Mediazione, regolarmente iscritto al Registro degli Organismi di Mediazione tenuto dal Ministero della Giustizia e avente sede nelle provincie di Bologna, scelto congiuntamente dalle parti o dalla prima di esse che si attiverà in tal senso. Per ogni controversia sarà competente il Foro di Bologna, con esclusione di qualsiasi altro Foro.

### **15. GARANZIA E PRIVACY**

Il trattamento dei dati personali viene svolto nell'ambito della banca dati di EasternGraphics e nel rispetto di quanto stabilito dal D.Lgs.196/03 sulla tutela dei dati personali. Il trattamento dei dati, di cui garantiamo la massima riservatezza, è effettuato ai fini di aggiornarla sui prodotti e sulle iniziative di EasternGraphics. I suoi dati non saranno comunicati o diffusi a terzi e per essi Lei potrà richiedere in qualsiasi momento la modifica o la cancellazione.